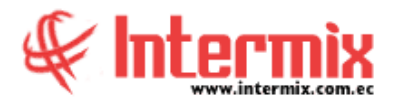

## *Ingreso al Módulo*

El módulo de cuentas por pagar permite visualizar de manera consolidada las cuentas pendientes que tiene la empresa con terceros, además permite contabilizar los documentos por pagar y emitir las retenciones a los proveedores.

### *Cuentas por pagar*

Esta opción permite registrar en el sistema las cuentas por pagar que la empresa mantiene con terceras personas.

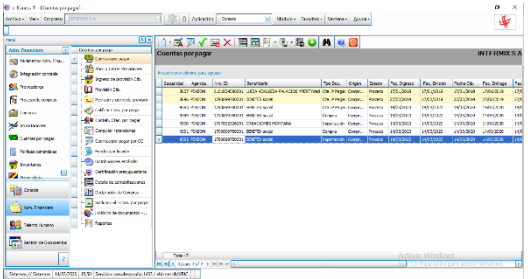

### *Abrir y cerrar provisiones*

Esta opción permite abrir o cerrar los procesos de provisiones.

## *Calificar cuentas por pagar*

Esta opción permite visualizar de manera consolidada todas las cuentas por pagar que tiene la institución con terceras personas, las cuales están listas para ser calificadas de acuerdo con su antigüedad.

### *Contabilizar cuentas por pagar*

Esta opción permite contabilizar todas las cuentas por pagar aprobadas, que tiene la institución con terceras personas y además permite emitir los respectivos documentos de retención.

### *Consultar retenciones*

Esta opción permite visualizar los documentos de retención emitidos en el sistema, de acuerdo con el criterio definido en el filtro de búsqueda.

### *Cuentas por pagar por centro de costo*

Esta opción permite visualizar las cuentas por pagar que están asignadas a un centro de costo determinado.

**A** d m i n i s t r a t i v o **F** i n a n c i e r o  **C u e n t a s p o r P a g a r**

# *Fondos por liquidar*

Esta opción permite registrar el catálogo de los fondos por liquidar que maneja la empresa, los cuales pueden ser permanentes u ocasionales.

## *Distribuciones estándar*

Esta opción permite registrar en porcentajes, las distribuciones estándar que tenga la institución de los gastos recurrentes, distribuidos entre las agencias y los diferentes centros de costo y que sean utilizadas periódicamente, cada vez que recibe una factura de dichos gastos.

## *Certificación presupuestaria*

Esta opción permite visualizar la lista de certificaciones presupuestarias con los boletines devengados y ejecutados.

## *Detalle de Contabilización*

Esta opción permite visualizar los registros de cuentas por pagar con todos los datos tanto de cabecera y detalle.

## *Declaración de Compras*

Esta opción permite visualizar las compras con las bases imponibles de impuestos y los impuestos.

### *Saldos iniciales - Cuentas por pagar*

Esta opción permite registrar en el sistema de forma detallada los saldos iniciales de las cuentas por pagar que la empresa mantiene con terceras personas.

### *Histórico de documentos - CPP*

Esta opción permite visualizar cualquier tipo de documento recibido de un proveedor o generador, desde que el sistema está en funcionamiento hasta la presente fecha, con sus respectivos estados.